# **Plan de gestion des données du SNO PHYTOBS - Réseau d'observation du phytoplancton**

Plan de gestion de données créé à l'aide de DMP OPIDoR, basé sur le modèle "Science Europe : modèle structuré" fourni par Science Europe.

# **Renseignements sur le plan**

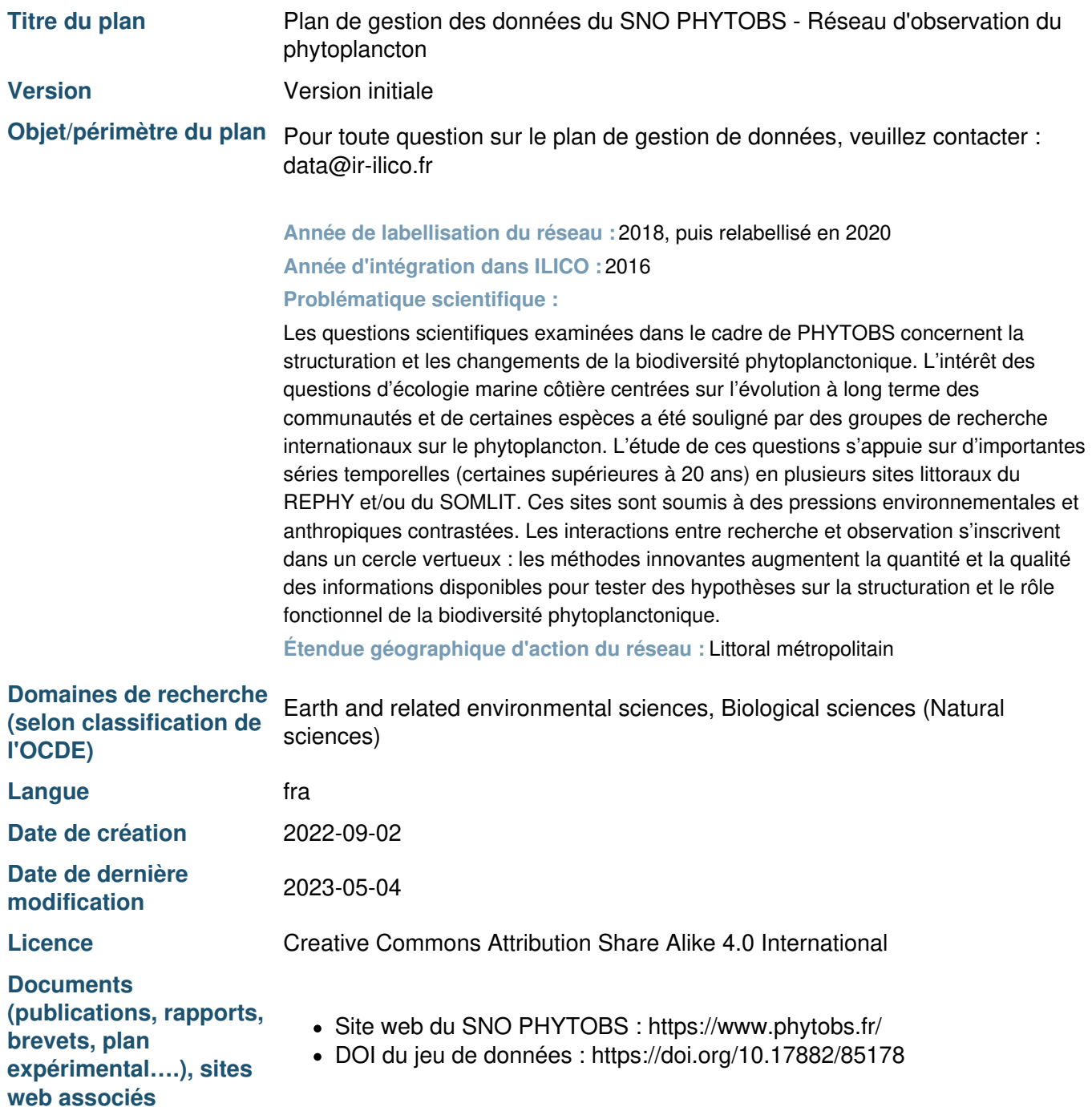

# **Renseignements sur le projet**

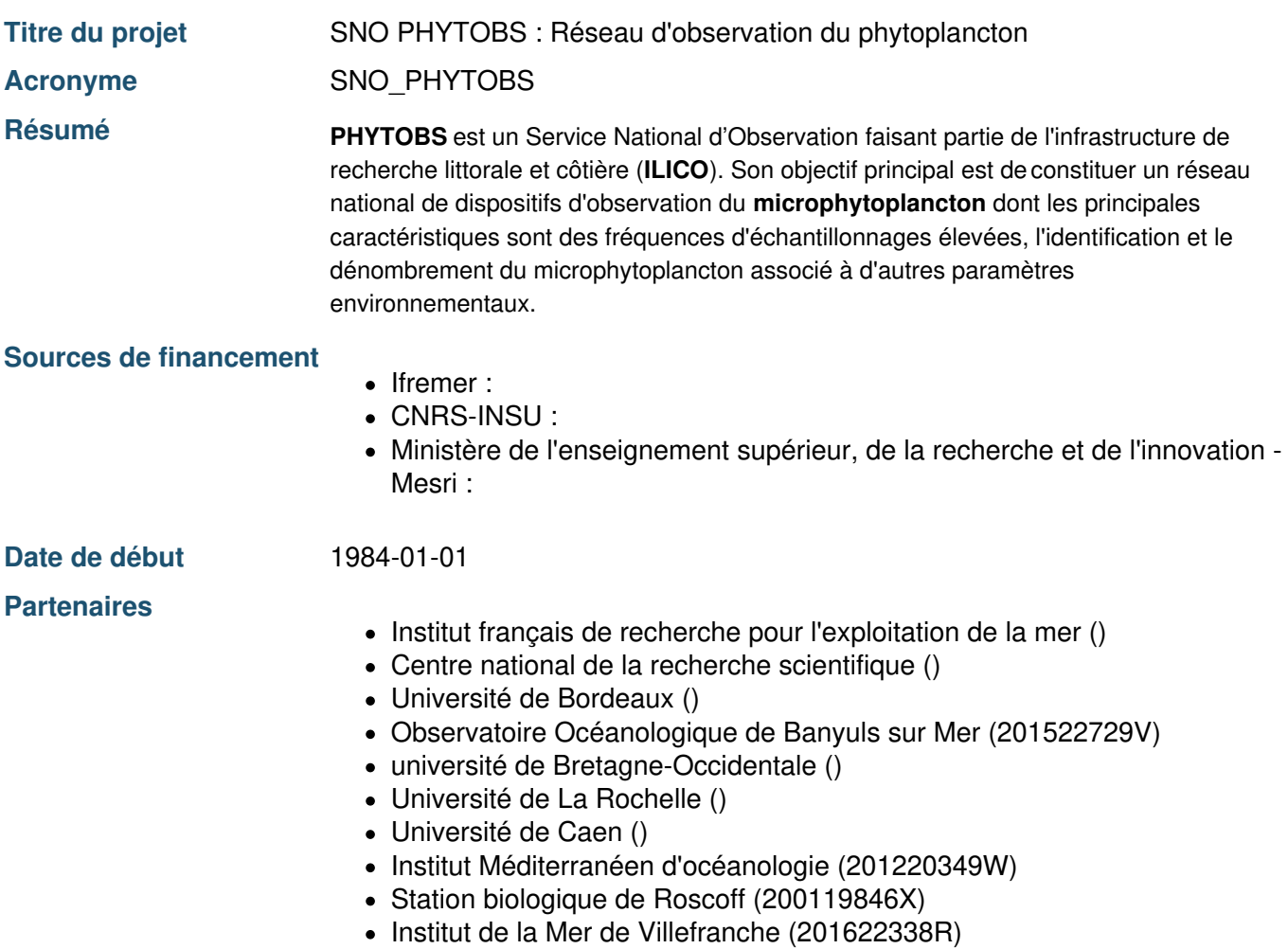

université de Lille ()

## **Produits de recherche :**

1. Données d'observation du SNO PHYTOBS (Jeu de données)

## **Contributeurs**

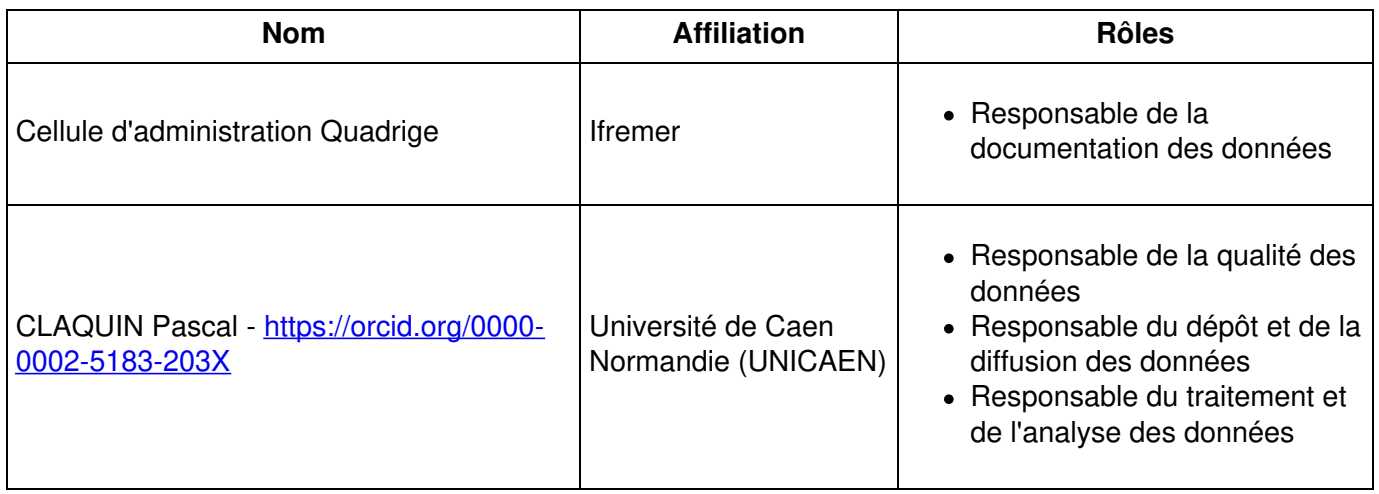

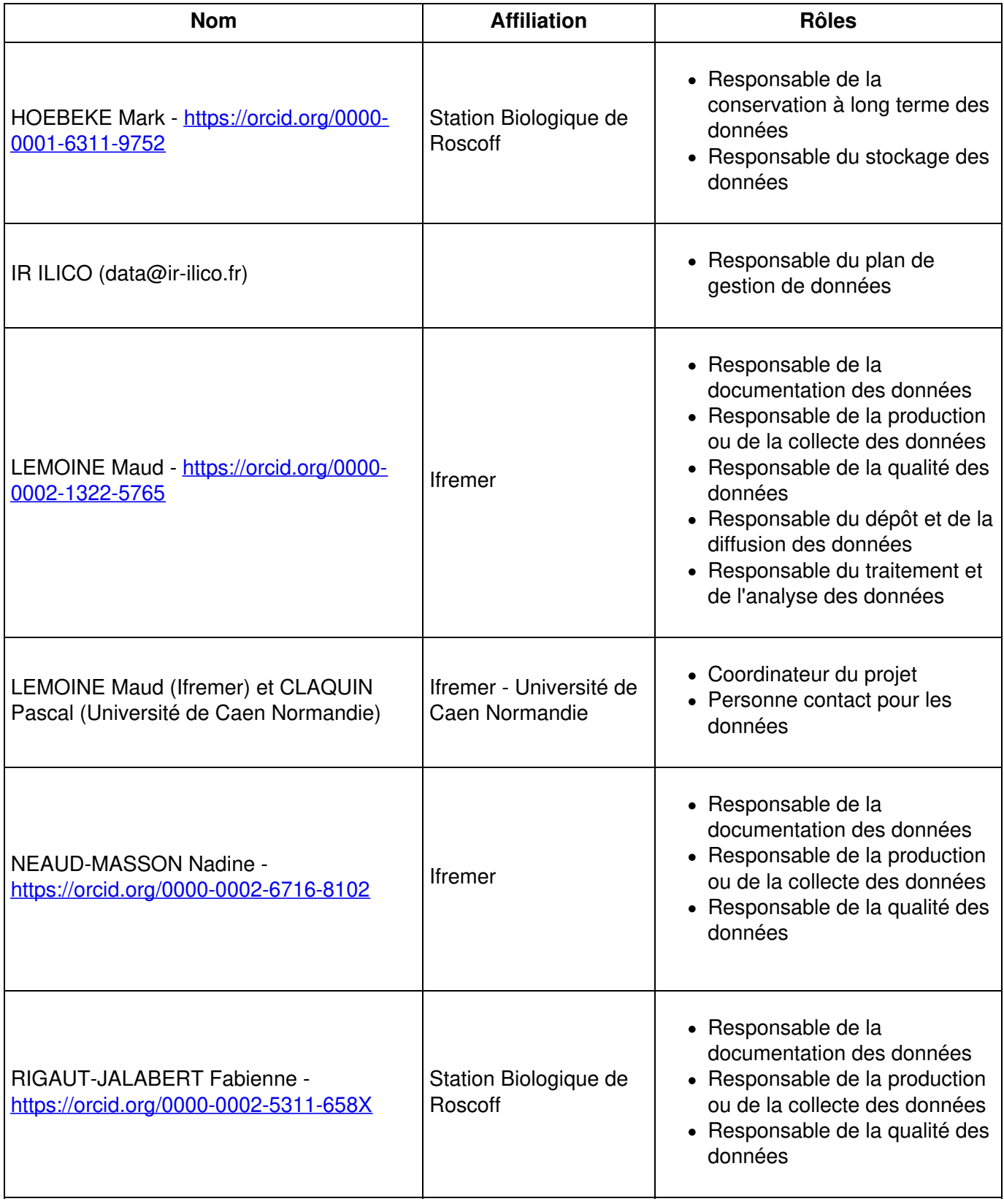

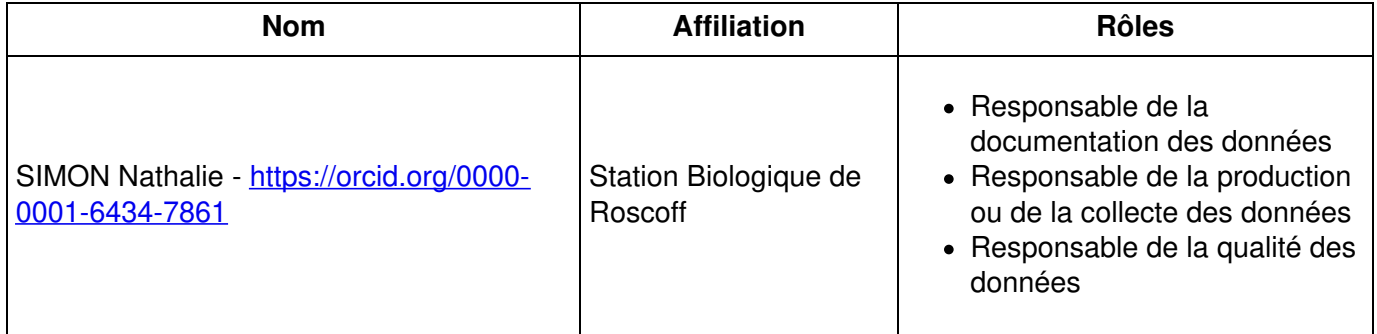

# **Plan de gestion des données du SNO PHYTOBS - Réseau d'observation du phytoplancton**

# **1. Description des données et collecte ou réutilisation de données existantes**

## **1.1 Description générale du produit de recherche**

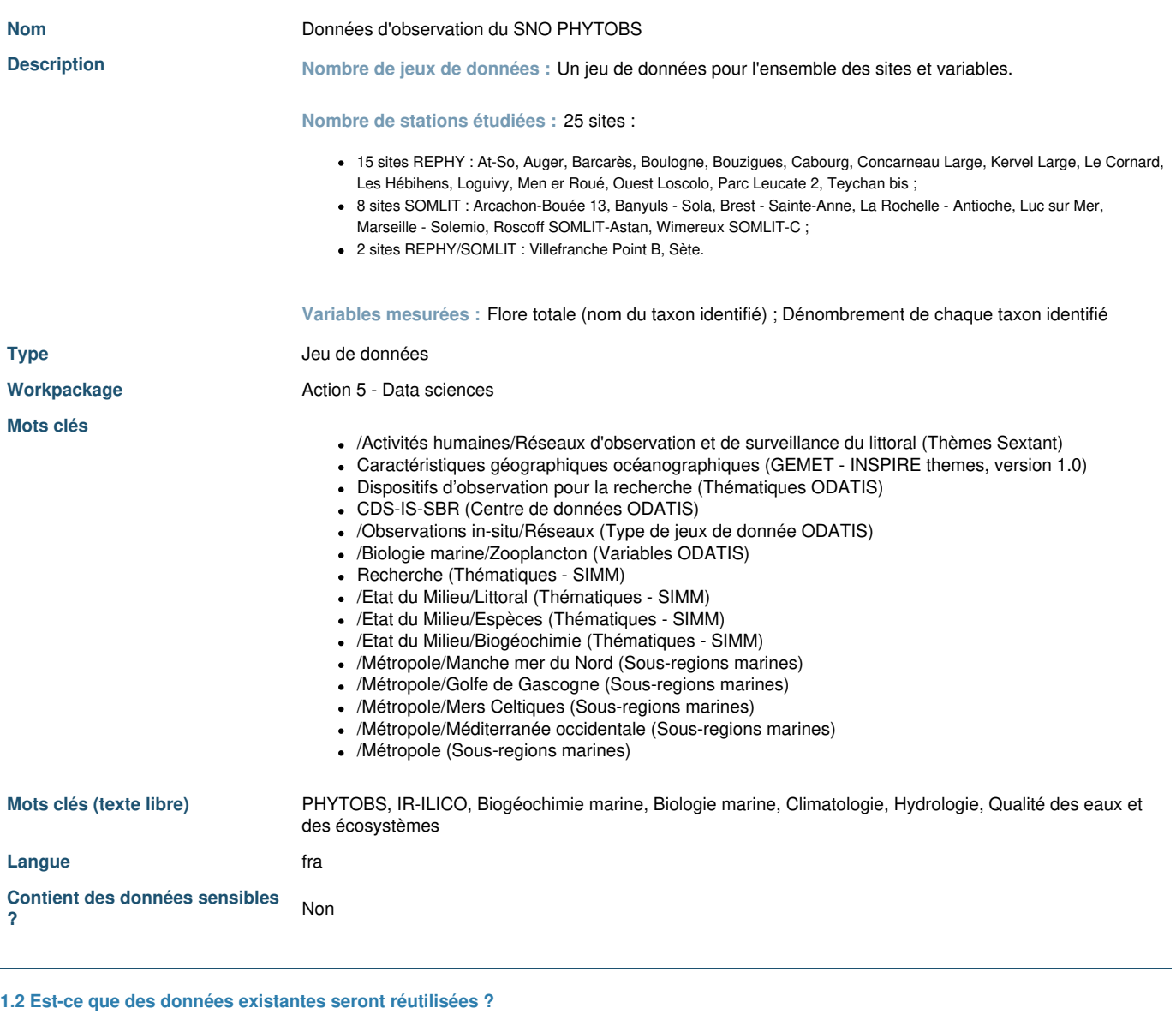

**Justification** Oui - Réutilisation des données du SOMLIT.

**1.3 Comment seront produites/collectées les nouvelles données ?**

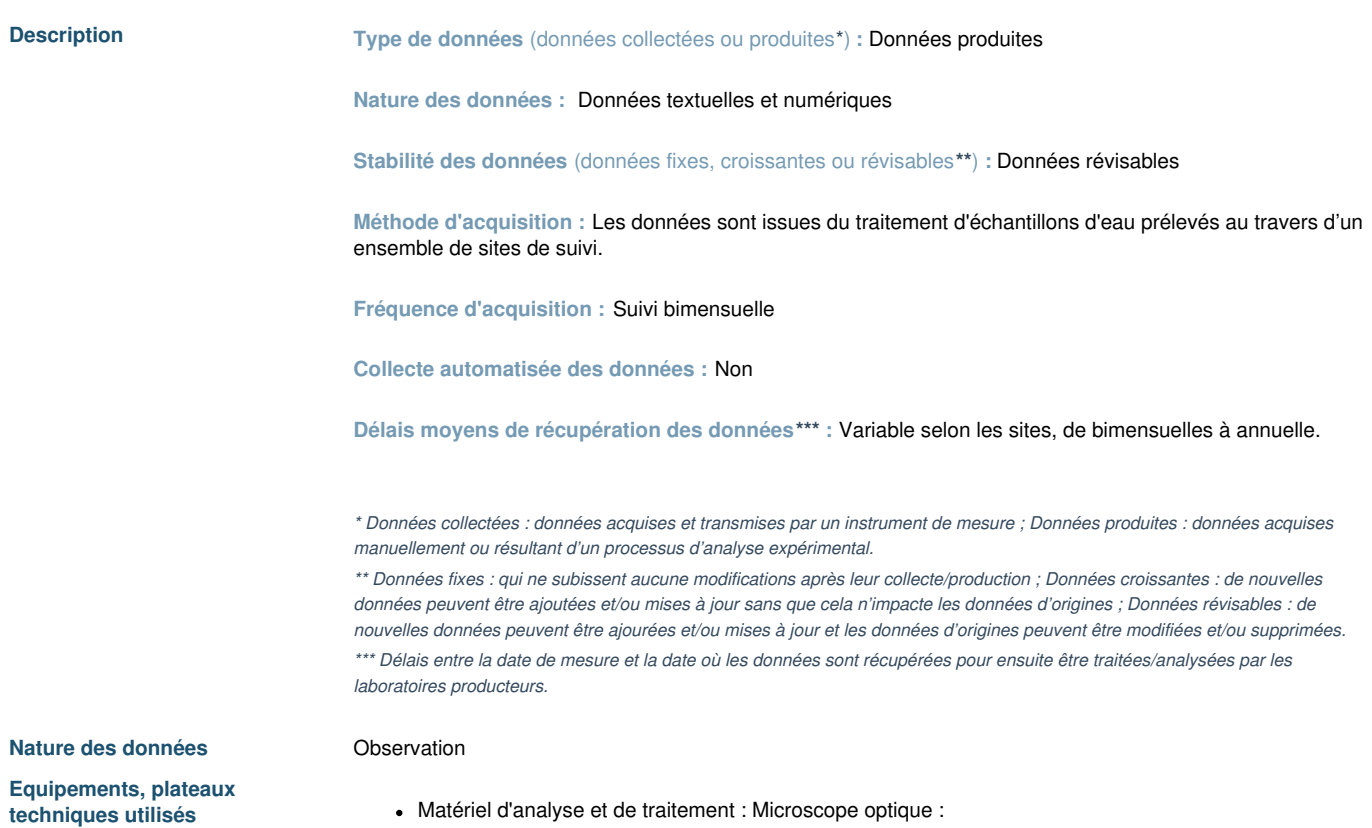

# **2. Documentation et qualité des données**

2.1 Quelles métadonnées et quelle documentation (par exemple mode d'organisation des données) accompagneront les données ?

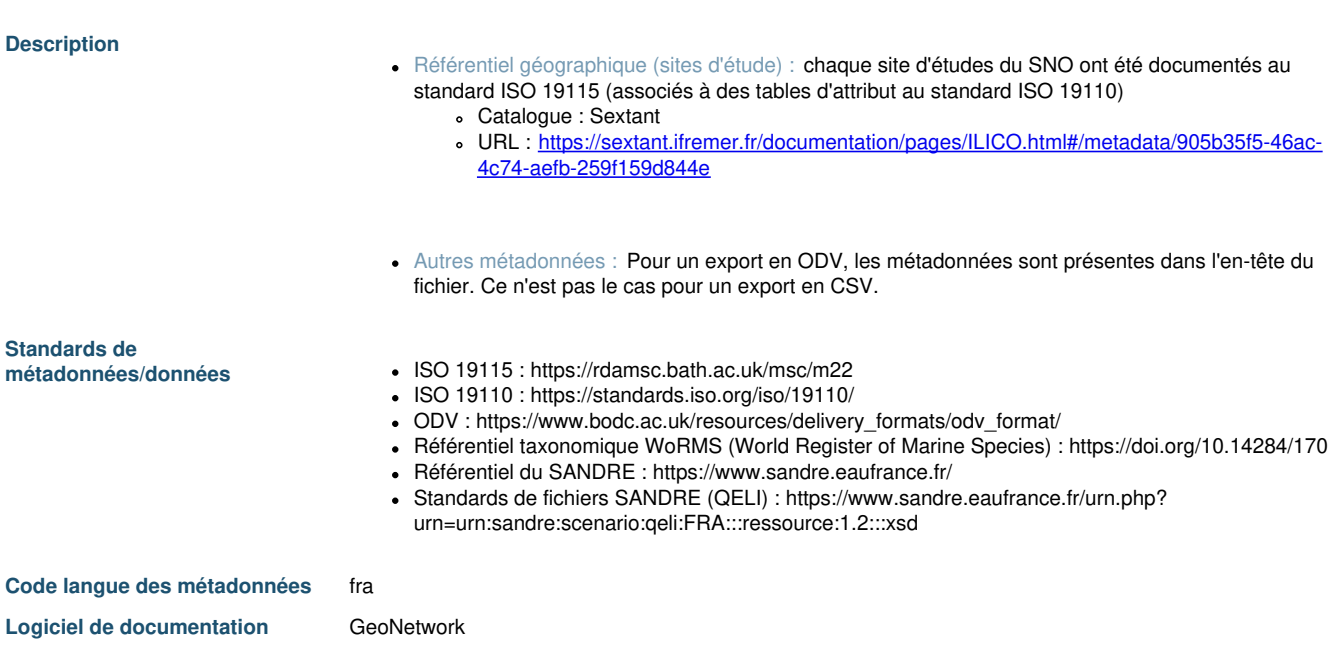

**2.2 Quelles seront les méthodes utilisées pour assurer la qualité scientifique des données ?**

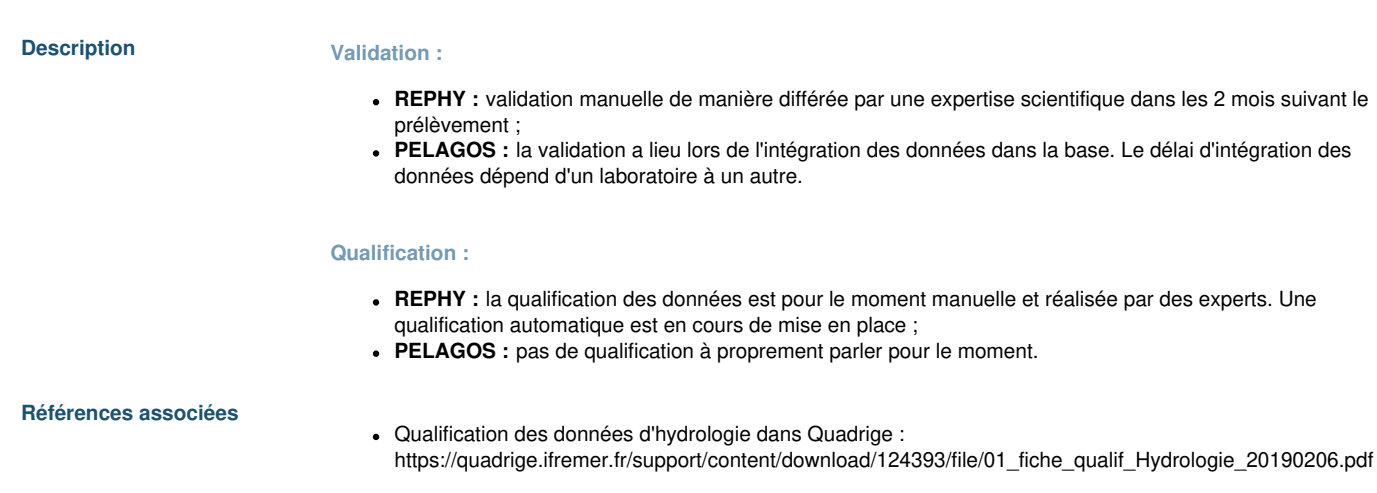

# **3. Exigences légales et éthiques, code de conduite**

# **4. Traitement et analyse des données**

**4.1 Comment et avec quels moyens seront traitées les données ?**

## **Description A. Traitement**

#### **A.1. Identification du phytoplancton**

- **Automatisation :** Manuelle : Préparation des prélèvements d'eau avant identification du phytoplancton par un technicien analyste.
- **Méthodes/outils/protocoles utilisés :** Utermöhl Méthode analytique au microscope
- **Temps moyen nécessaire :** N/A
- **Niveaux des données - pré-traitement :** Données brutes

#### **A.2. Formatage des données**

- **Automatisation :** Automatique
- **Méthodes/outils/protocoles utilisés :** Formatage des données en ODV pour permettre la fusion des données REPHY et PELAGOS sous la forme d'un unique jeu de données PHYTOBS.
- **Temps moyen nécessaire :** Traitement réalisé une fois par an
- **Niveaux des données - pré-traitement :** Données validées

## **B. Analyse**

## **B.1. REPHY**

- **Automatisation :** Partielle
- **Méthodes/outils/protocoles utilisés :** Analyse automatique de certaines données sous R (Aurige). L'analyse descriptive est réalisée avec Stip chart, Bublle chart et inférentielle via Seasonnal Mann-Kendall, Dynamic linear model.
- **Temps moyen nécessaire :** Variable en fonction des délais de traitement.
- **Niveaux des données - pré-analyse :** Données brutes et validées.
- **Niveaux des données - post-analyse :** Données analysées et interprétées.

### **B.2. PELAGOS**

**Automatisation :** N/A

- **Méthodes/outils/protocoles utilisés :** N/A
- **Temps moyen nécessaire :** N/A
- **Niveaux des données - pré-analyse :** N/A
- **Niveaux des données - post-analyse :** N/A

## **B.3. PHYTOBS**

- **Automatisation :** Oui
- **Méthodes/outils/protocoles utilisés :** Les graphes sont générés automatiquement (voir <https://www.phytobs.fr/Stations#/map>) à partir de la base de données PHYTOBS pour chaque paramètre et espèce selon les filtres effectués.
- **Temps moyen nécessaire :** Quelques secondes.
- **Niveaux des données - pré-analyse :** Données validées
- **Niveaux des données - post-analyse :** N/A

## **C. Produits**

## **C.1. REPHY**

- Bulletins de surveillance ;
- Paramaps;
- Synoptiques
- Évaluation DCE ;
- DLM.

## **C.2. PELAGOS**

N/A

## **C.3. PHYTOBS**

- Graphiques avec des filtres temporels et sur les espèces ainsi qu'une possibilité d'export sous format CSV ou image ;
- Fichiers avec les données par station téléchargeables aux formats CSV ou ODV à partir de <https://www.phytobs.fr/Donnees>;
- Fichier avec un export total + la table des (groupes) de taxons labellisés déposés sur SEANOE [\(10.17882/85178](https://doi.org/10.17882/85178)).

**Références associées**

Méthode analytique au microscope : Utermöhl

## **5. Stockage et sauvegarde des données pendant le processus de recherche**

**5.1 Comment les données seront-elles stockées et sauvegardées tout au long du projet ?**

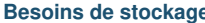

#### **Besoins de stockage Est ce que les données sont stockées dans une base de données ?**

Oui – Deux bases de données primaires (Quadrige et PELAGOS) génèrent des exports vers la base de données PHYTOBS :

- **Quadrige :** Le système d'information Quadrige a été développé par l'Ifremer pour gérer les données d'observation et de surveillance du littoral : [https://wwz.ifremer.fr/quadrige2\\_support/](https://wwz.ifremer.fr/quadrige2_support/) Cette base de données contient notamment les données du REPHY.
	- **PELAGOS :** Base dans laquelle sont stockées les données des **CNRS-INSU/Universités**. La base de données PELAGOS résulte des travaux menés par le réseau des stations et des observations marins (RESOMAR), et regroupe l'ensemble des données de biodiversité des écosystèmes pélagiques côtiers (dont les comptages taxinomiques phytoplanctoniques du SOMLIT).

Cette base a été développée avec la plateforme bio-informatique ABiMS, elle est disponible à l'adresse : [https://pelagos.sb-roscoff.fr](https://pelagos.sb-roscoff.fr/)

L'accès à PELAGOS se fait après signature de la charte RESOMAR et envoi à contact.pelagos@sb-roscoff.fr. L'ouverture d'un compte se fait par le remplissage d'un formulaire en ligne (en anglais).

- **PHYTOBS :** La base PHYTOBS a été mise en place par la Station Biologique de Roscoff pour **centraliser les données issues des bases primaires** Quadrige et PELAGOS afin d'alimenter le portail en ligne.
- **Organismes porteurs :**
	- **Quadrige :** Ifremer ;
	- **PELAGOS et PHYTOBS :** Station Biologique de Roscoff.
- **Modèle de données utilisé (relationnel, entité-association, objet, hiérarchique et réseau) :** Schéma relationnel pour les trois bases de données.
- **Système de gestion de base de données (SGBD) utilisé :**
	- **Quadrige :** Oracle SQL ;
	- **PELAGOS et PHYTOBS :** PostgreSQL
- **Historique :** Historiques accessibles via chacun des exports annuel/semestriel

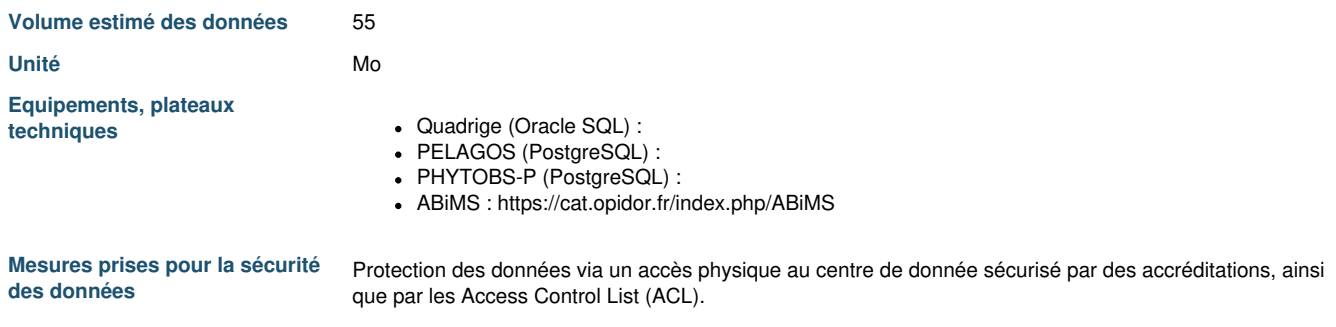

## **6. Partage des données et conservation à long terme**

**6.1 Comment les données seront-elles partagées ?**

**Modalités de partage Principe de diffusion :** Accès libre

#### **Période d'embargo :** Non

**Mécanisme d'accès :** Il est recommandé de télécharger les données par l'intermédiaire du DOI du jeu de données PHYTOBS : <https://doi.org/10.17882/85178>. Des informations relatives au téléchargement des données sont disponibles dans la page : <https://www.phytobs.fr/Donnees>.

### **Moyen(s) mis en œuvre pour garantir l'intégrité des données :**

- **Quadrige :** les données sont accessibles à la modification uniquement par les saisisseurs et par les administrateurs de la base de données ;
- **PELAGOS :** les données sont accessibles à la modification uniquement par les fournisseurs de données et les administrateurs de la base de données ;
- **PHYTOBS-P :** les données ne sont pas accessibles à la modification.

**Document nécessaire à l'intelligibilité des données (code, abréviation, historique des versions et des logiciels de lecture, etc.) :** Les différentes informations relatives aux données livrées sont disponibles sur la page de téléchargement des données [\(https://www.phytobs.fr/Donnees](https://www.phytobs.fr/Donnees)). La page d'accueil du DOI fournit également des informations sur le jeu de données. Le format ODV contient aussi des informations.

**Format de livraison des données :** CSV, ODV

**Condition d'utilisation :** Creative Commons Attribution Share Alike 2.0 Generic (**URL :** http://spdx.org/licenses/CC-BY-SA-2.0.json)

**Identifiant associé aux données (ARK, DOI, Handle, LSID, NCBI, PURL, URL, URN, etc) :** Un identifiant de type DOI.

**Temps moyen nécessaire à la mise à disposition des données** (période maximale allant de la collecte/production des donnée brutes à la récupération des données par un utilisateur) : Objectif à moyen terme : 1 an.

**Traçabilité des données :** Suivi des données via le DOI.

**Nombre moyen de publications associées aux données :** 63 publications recensées en 2017.

**Caractéristiques des fichiers**

- **déposés** phytobs SNO full 2021-01.odv.txt (odv)
- phytobs SNO full 2021-01.csv (text/csv)
- **6.2 Comment les données seront-elles conservées à long terme ?**

**Justification Procédure :** Sauvegarde à l'aide d'un logiciel dédié et sur une infrastructure de stockage dédiée. Archivage au CeDoNA par réplication/synchronisation hebdomadaire (en cours).

> **Type de sauvegarde :** Uniquement les données validées sont accessibles dans le jeu de données PHYTOBS.

**Convention de nomenclature des fichiers de données :** Un export annuel/semestriel de la base de données est réalisé.

Sur le site <https://data.phytobs.fr/files>, les fichiers téléchargeables sont organisés en dossiers correspondant aux sites d'échantillonnage. Ces dossiers sont nommés d'après leur MRGID. Chaque dossier contient 6 fichiers : 3 jeux de données (Analyst, Phytobs, Combine) chacun sous 2 formats (CSV, ODV).

Les fichiers sont nommés suivant la nomenclature normalisée : nom\_du\_site-type\_de\_données.extension La partie "type\_de\_données" correspond à :

- "Analyst" : pour les comptages bruts ;
- "Phytobs" : pour les comptages des taxons labellisés ;
- "Combined" : pour l'agrégation des deux précédents.

La partie "extension" correspond à :

- ".csv" : pour des tableaux sans métadonnées ;
- "\_odv.txt" : pour les fichiers conformes au standard (bio)ODV).

**Supports :** Stockage primaire de la base de données dans le c entre de données et d'archivage IS-SBR, géré par la plateforme ABiMS, avec des sauvegardes sur disques durs et sur bande. Présence d'un archivage distant sur des serveurs opérés par le CeDoNA.

#### **Localisation des supports :**

- Quadrige (REPHY) : localisé à Ifremer Brest ;
- PELAGOS et PHYTOBS-P : localisés à la Station Biologique de Roscoff.

**Moyens mis en œuvre pour faciliter la récupération des données archivées en cas d'accident :** Récupération possible des données via les sauvegardes de la base réalisée en continue sur deux sites distincts.

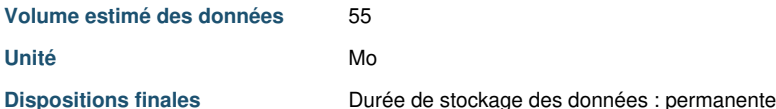